## Introduction

Suite à l'initiation au logiciel scilab nous nous sommes interessés à l'etude et à la modélisation des fonctions mathématiques appliquées à la finance qui nous ont ammenés à illustrer les variations du cours de bourse euro-dollar au cours de l'année 2005 en créant trois graphiques.

En effet ces données etant un tableau de valeurs nous nous sommes interessés a la statistique pour comprendre les valeurs de ce tableau ci-dessous.

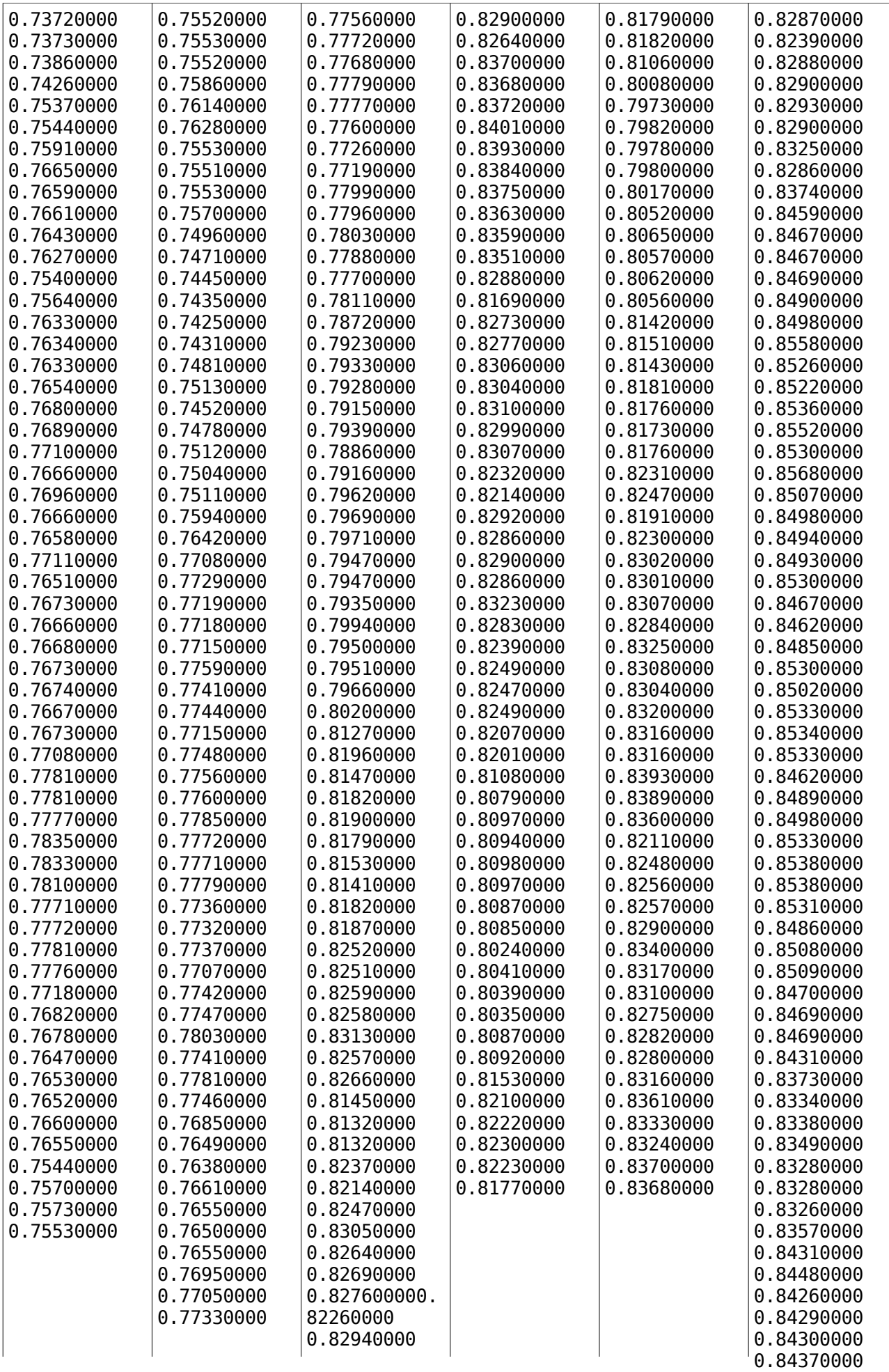

Ainsi nous avons fait appel à des fonctions prédefinies sur scialab qui nous ont permis de tracer le graphe correspondant aux valeurs du tableau telle que la fonction plot2d.

Pour analyser le graphe nous avons etudié differentes moyennes telle que la moyenne mobile c'est à dire la moyenne etablie toutes les 48heures.

En suite pour rapporter plus de précision à la manière dont évolue la courbe en éliminant le maximun d'erreur possible à son études nous avons fait appel à une droite affine appellée droite de régression qui atteint les points significatifs les plus proches.

Voici le programme déroulé pour l'etude ces valeurs.

```
cd Desktop
ls
data=read('/home1/2404373/Desktop/dollar-euro-2005.txt',-1,1);
moy=mean([data(1:$-2);data(2:$-1);data(3:$)],'r')
plot2d([data(2:$-1);moy])
histplot(18,data)
plot2d(data(1:$-1)-data(2:$))
mean(data(1:$-1)-data(2:$))
(data($)-data(1))/(length(data)-1)
X=[0:length(data)-1]
Y=data;
ssxx=sum((X-mean(X))^2)
ssyy=sum((data-mean(data))^2)
ssxy=sum((X-mean(X)).*(data-mean(data)))
b= ssxy/ssxx
a=mean(data)-(b* mean(X))
plot2d([0,X($)],[b,(a*X($)+b)]);
```
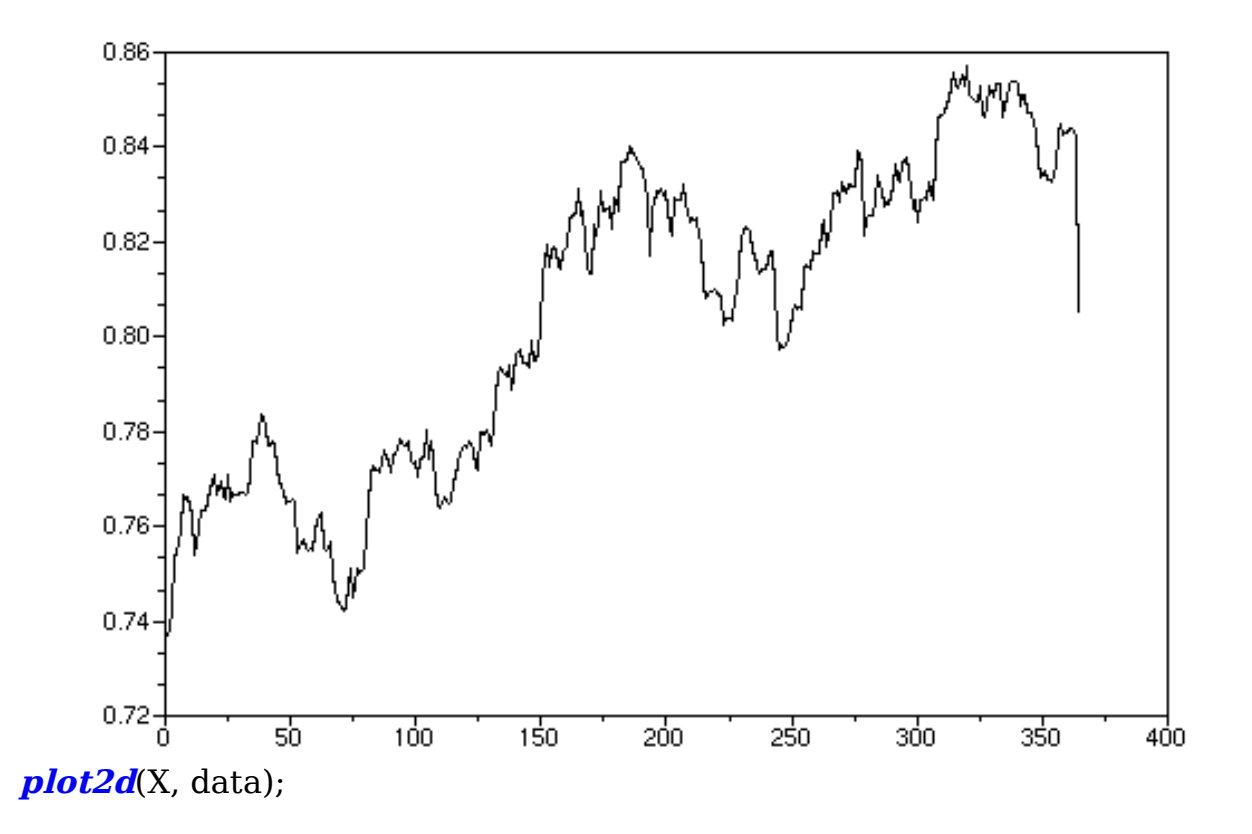

## Avantage de scilab

Scilab est un logiciel efficace de calcul de données numériques très petites . En effet à première vue de ces valeurs nous nous sommes posés les questions suivantes qu'est-ce qu'elles représentent ? Quelles informations concrétes peuvent- elles genérer?. Et au cours de nos recherches scilab nous a permis de repondre à ces questions grâce à ses fonctions prédefinies.